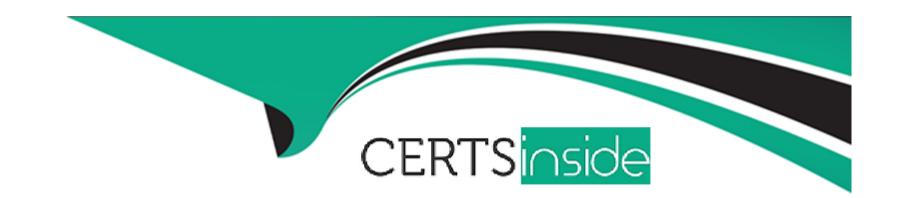

# Free Questions for 4A0-205 by certsinside

**Shared by Rodriguez on 15-02-2023** 

For More Free Questions and Preparation Resources

**Check the Links on Last Page** 

# **Question 1**

#### **Question Type:** MultipleChoice

How are the EPT systems related to NFM-T when CPB is performed?

#### **Options:**

- A- The systems are not reported on CPB, as this Is transparent to the user and the whole network is validated and provisioned in one step
- B- The systems are displayed on the CPB panel, however they cannot be individually selected as they need to run all together
- C- The systems are displayed on the CPB panel and they can be individually selected
- D- The systems are not reported on CPB, but only through the Equipment Manager

#### **Answer:**

C

### **Explanation:**

The EPT systems are displayed on the CPB (Commissioning Parameter Builder) panel and they can be individually selected. This allows the user to configure the network elements in the network and provision them according to their specific requirements. The systems are

not reported on CPB, but through the Equipment Manager. The Equipment Manager is the interface used to configure the network elements and the EPT systems. The NFM-T is not related to the CPB and does not affect the CPB process.

# **Question 2**

### **Question Type:** MultipleChoice

Which macro steps can be executed via CPB?

### **Options:**

- A- Node creation, systems validation and system provisioning
- B- Power adjustment and generation of the system loss report
- C- Systems validation, system provisioning, power adjustment
- D- Node supervision, system validation and system provision

#### **Answer:**

Α

### **Explanation:**

Node creation, systems validation and system provisioning. The CPB (Commissioning Parameter Builder) application is used to generate commissioning files for a Nokia 1830 Photonic Service Switch (PSS-1) and can be used to create new nodes, validate the system configuration, and provision the system with the appropriate settings and parameters. Power adjustment and generation of system loss report are not related to CPB.

# **Question 3**

#### **Question Type:** MultipleChoice

Which application generates the commissioning file(s)?

### **Options:**

- A- NFM-T
- **B-** NSP
- C- CPB
- D- EPT

| Answer:                                                                                                    |
|----------------------------------------------------------------------------------------------------|
| C                                                                                                    |
|                                                                                                    |
| Explanation:                                                                                                    |
| The CPB (Commissioning Parameter Builder) application is used to generate the commissioning files for a Nokia 1830 Photonic Service     |
| Switch (PSS-1). The CPB application allows the user to create multiple commissioning files[1][2], which can be used to configure a      |
| variety of different features on the device. The CPB also allows users to view, edit and modify the commissioning files before they are |
| uploaded to the device. The NSP (Network Service Platform) and EPT (Element Provisioning Tool) are used to manage the devices and       |
| network elements within the network, but do not generate commissioning files.                                                           |
|                                                                                                    |
|                                                                                                    |
|                                                                                                    |
|                                                                                                    |
| Question 4                                                                                                    |
| QUESTION 4                                                                                                    |
| Question Type: MultipleChoice                                                                                                    |
|                                                                                                    |
| How is it possible to check the activation status of GMRE on a node?                                                                    |
| The Wild it possible to check the delivation states of Civil 2 on a need.                                                               |
|                                                                                                    |
|                                                                                                    |

**Options:** 

- A- The GMRE reachability can be tested via ping request from NFM-T
- B- The ControlPlane status column on the node list displays the GMRE status for the selected node
- C- The GMRE activation status is reported in the supervision state column on the node list
- D- The GMRE activation status is reflected on the color of the icon representing the node

#### **Answer:**

С

#### **Explanation:**

The GMRE activation status is reported in the supervision state column on the node list. The supervision state column displays the GMRE status of the node, which is either 'Activated' or 'Not Activated'. This allows the user to quickly check the GMRE activation status of a node without having to ping the node from the NFM-T platform.

# **Question 5**

**Question Type:** MultipleChoice

Which statement is correct about node synchronization?

### **Options:**

- A- Full synchronization retrieves the correlated alarms from the node
- B- Node synchronization is executed to test the reachability of a node
- C- Node synchronization is executed to align the time of the node to the time of the NFM-T platform
- D- Full synchronization retrieves all items from the node (NE parameters. Ports, Alarms, Internal Links, etc)

#### **Answer:**

D

### **Explanation:**

Node synchronization is a process of keeping the NFM-T database in sync with the nodes in the network. The synchronization process will download all the items from the node, including NE parameters, ports, alarms, internal links, etc., to the NFM-T database. This ensures that the NFM-T database is up to date and the network is running efficiently.

# **Question 6**

**Question Type:** MultipleChoice

What is the purpose of the NFM-T node synchronization?

### **Options:**

- A- The partial or full node synchronization allows several entities/items defined at node level to be retrieved into the NFM-T database (upload).
- B- The partial or full node synchronization allows several entities/items defined at NFM-T level to be written into the node database (download).
- C- The partial or full node synchronization allows several entities/items defined at EPT level to be retrieved into the NFM-T database (upload from design).
- D- The partial or full node synchronization allows several entities/items defined at NFM-T level to be exported into an XML file, to be used as input for EPT (download to design).

#### **Answer:**

В

### **Explanation:**

This is done in order to keep the NFM-T database in sync with the nodes in the network. The synchronization process allows the NFM-T to keep track of any changes that are made to the nodes, such as new nodes added, nodes removed, and so on. By synchronizing the node database with the NFM-T, network administrators can ensure that their network is up to date and running efficiently.

# **Question 7**

### **Question Type:** MultipleChoice

Is it possible to mix PSS-24x and PSS-8x shelves In an SWDM configuration?

### **Options:**

- A- Yes, as both can be equipped within the same node
- B- No, as they are not compatible and cannot be used within the same node
- C- Yes, but the PSS-24X shelf must be configured as a master
- D- Yes, but the PSS-8X shelf must be configured as a master

#### **Answer:**

В

## **Explanation:**

No, it is not possible to mix PSS-24x and PSS-8x shelves in an SWDM (Short Wavelength Division Multiplexing) configuration. The two shelves are not compatible, and cannot be used within the same node.

# **Question 8**

### **Question Type:** MultipleChoice

With reference to the image, where is the OPS card placed to provide the OMSP protection?

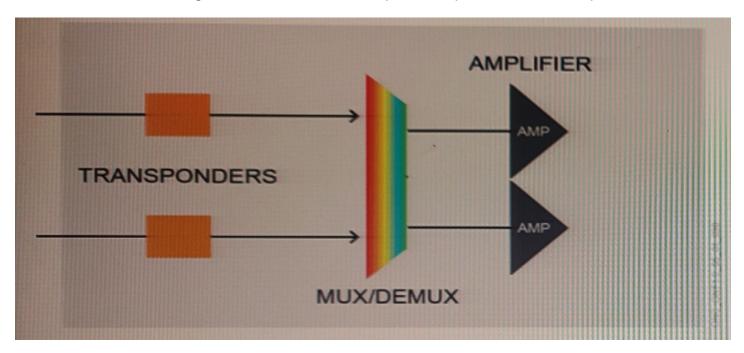

| Options:                                                                   |  |
|----------------------------------------------------------------------------|--|
| A- After the amplifiers                                                    |  |
| B- Between the mux/demux and the amplifier                                 |  |
| C- Between the transponders and the mux/demux                              |  |
| D- Before the transponder, on the client side, towards the external device |  |
|                                                                            |  |
| Answer:                                                                    |  |
| D                                                                          |  |
|                                                                            |  |
|                                                                            |  |
|                                                                            |  |
|                                                                            |  |
|                                                                            |  |
| Question 9                                                                 |  |
| Question 9                                                                 |  |
| Question 9 Question Type: MultipleChoice                                   |  |
| Question 9                                                                 |  |
| Question 9 Question Type: MultipleChoice                                   |  |
| Question 9 Question Type: MultipleChoice                                   |  |
| Question 9 Question Type: MultipleChoice                                   |  |

- A- Between the transponder and the amplifiers
- B- Between the filters and the amplifiers
- C- Before the transponder, on the client side, towards the external device
- D- Between the transponder and the filter

#### **Answer:**

Α

### **Explanation:**

According to the Nokia's 1830 Photonic Service Switch (PSS) product documentation, the Optical Protection Switching (OPS) card is equipped in the transponder and is responsible for providing optical channel protection between the transponder and the amplifiers. The OPS card monitors the optical signal and switches to a pre-configured protection path in case of signal degradation or loss.

# **To Get Premium Files for 4A0-205 Visit**

https://www.p2pexams.com/products/4a0-205

# **For More Free Questions Visit**

https://www.p2pexams.com/nokia/pdf/4a0-205

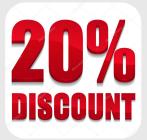